## SAP ABAP table CORU TSEM {Confirmation Using Touch Screen: Error Messages}

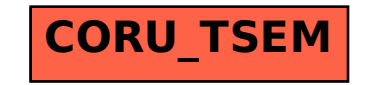